## 日インドネシア経済連携協定に基づく原産地証明書データ交換 における e-COの利用方法

日インドネシア経済連携協定(以下「日尼EPA」)に基づく原産地証明書デ ータ交換においては、これまでの紙の原産地証明書の提出に代えて、輸出入・ 港湾関連情報処理システム(以下「NACCS」)で受信した原産地証明書の データ(電子原産地証明書:e-CO (イーシーオー))を提出することにより 日本への輸入においてEPA税率の適用を求めることができます。

令和6年1月以降、インドネシア発給機関(商業省)が日尼EPAについて 紙の原産地証明書の発給を廃止したことから、原則として e-COの発給のみと なりました。NACCSにおける e-COの利用方法を、以下のとおりお知らせ いたします。

記

1 e-COの利用者

日尼EPAに基づき、EPA税率を適用しようとする輸入貨物の通関手続を NACCSで行う輸入者又は通関業者の方は、当該EPA税率の適用にあたり e-COをご利用ください。NACCSでの e-COのご利用に当たっては事前の 申込等は必要ありません。

e-COの利用にあたっては、輸入者の貿易取引相手であるインドネシアの輸 出者からインドネシア発給機関に対し e-COの発給手続を依頼していただく必 要があります。

- 2 e-COの取扱い
	- (1) e-COの発給

インドネシア発給機関において日本向け e-COの発給申請の受付をして います。輸入者等において貿易取引相手であるインドネシアの輸出者に e-COの発給手続を依頼してください。

なお、下記(2)のようにNACCSにおいて e-COを利用するために は、あらかじめ、発給された e-COについて、輸出者にその内容を確認す るか、e-COの控え(輸出者がインドネシア発給機関のシステムからPD

Fファイルでダウンロードすることができます。以下「e-CO控え」)を輸 出者から入手して確認する必要があります。

(2) e-COの確認

インドネシア発給機関が発給した e-COはNACCSに直接送信されま す。輸入者等において、NACCSが受信した e-COを輸入申告に使用す る際には、事前に以下の要領で内容を確認してください。

① NACCSの原産地証明書情報内容照会(IOV)業務を利用して、 e-COの内容を確認してください。この業務により、e-COの内容を確 認する際には、輸出者から確認した e-COの原産地証明書番号

(Certification No.)及び1品目目のインボイス番号(Invoice number)が必要です。IOV業務入力画面の「C/O番号」欄には原産 地証明書番号を、「eC/Oキー」欄には1品目目のインボイス番号を入 力してください。

- ※1 NACCSでの e-COの具体的な利用方法は下記3のNACCS掲示板を参 照いただくか、4のNACCSセンターヘルプデスクにお問い合わせください。
- ※2 IOV業務で確認できる e-COの情報は帳票形式で出力することもできま す。
- ② e-COの内容の確認にあたっては、原産地証明書への記載が必要とさ れている事項が確認できることのほか、通関関係書類と照らし合わせる 等を行い、輸入しようとする貨物との同一性及び当該貨物の原産性につ いても確認してください。e-COに申告貨物との同一性又は原産性に関 する不備がある場合の取扱いについては、従来の原産地証明書と同様に 「不備のある経済連携協定(EPA)原産地証明書等の取扱い」をご参照く ださい。

[https://www.customs.go.jp/roo/procedure/fubi\\_epa.pdf](https://www.customs.go.jp/roo/procedure/fubi_epa.pdf)

なお、NACCSが受信した e-COには発給機関の署名や印影は付さ れません。

③ e-COの内容にシステム不具合と考えられる事象(データ項目の脱 落、e-COと e-CO控えの情報の相違等)を確認した場合には、NAC CSセンターヘルプデスクへお問い合わせください。なお、e-COにシ ステムエラーと考えられる不備がある場合であっても、e-CO控えによ り必要な情報が確認できる場合には、当該 e-COは有効なものと扱いま す。

- ④ e-COが発給されたにも関わらず、上記①の方法によって e-COの情 報をNACCSで確認できない場合には、以下のような原因が考えられ ますので、必要に応じて輸出者又はNACCSセンターヘルプデスクへ お問い合わせください。
	- ・ NACCSに入力した原産地証明書番号又はインボイス番号に誤り がある
	- ・ 発給機関による必要項目のシステムへの入力漏れ・誤りにより e-C OがNACCSで受信できない
	- ・ システム障害の発生により e-COがNACCSで受信できない
	- ※3 NACCSで e-COを利用するためには、e-COに登録された原産地証明書 番号又はインボイス番号と全く同じものを入力する必要があります。
	- ※4 日本側が運営するシステムの運転状況については以下のURLからご確認い ただけます。インドネシア側のシステムの運転状況については、NACCSセン ターヘルプデスク、輸出者又は発給機関にご確認ください。 日本側が運営するシステムの運転状況に関するお知らせページ <https://info.eco-gw.com/>
- (3) 輸入申告における e-COの具体的な提出方法

 日尼EPAに基づくEPA税率を適用しようとする貨物の輸入申告の 際には、e-COを提出してください。

e-COの提出は、輸入申告事項登録(IDA)業務において輸入承認 証等欄に以下の①又は②のいずれかを入力することにより行います。

① e-COの1品目目のインボイス番号(eC/Oキー)及び原産地証 明書番号(C/O番号)を入力する場合

| 輸入承認証等識別欄 | 輸入承認証番号等欄              |
|-----------|------------------------|
| GENS      | - 1品目目のインボイス番号(eC/Oキー) |
| GENS      | 原産地証明書番号 (C/O番号)       |

<sup>・</sup> 輸入承認証番号等欄を2欄使用し、e-COの1品目目のインボ イス番号(eC/Oキー)、原産地証明書番号(C/O番号)の 順に連続して入力してください。

② e-COについてNACCSが払い出したN-C/O番号を入力する 場合

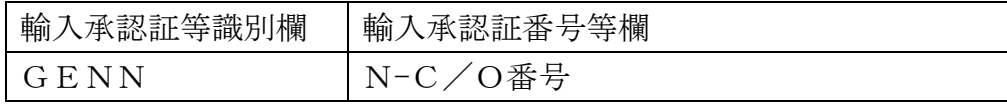

- ・ N-C/O番号は、IOV業務で確認することができます。
- ・ 原則、N-C/O番号を使用するか否かは自由ですが、①の e-C Oの1品目目のインボイス番号(eC/Oキー)又は原産地証明 書番号 (C/O番号) が 20 桁を超える場合等は、N-C/O番 号を入力する必要があります。
- ※5 税関官署の窓口に設置されている窓口電子申告端末(KIOSK端末)から NACCSを利用して行う輸入申告やNACCSを利用しないマニュアル申告で は、上記の方法により e-COを提出することはできません。窓口電子申告端末 (KIOSK端末)又はマニュアル申告を利用して輸入申告を行う輸入者又は通 関業者の方は、輸出者から e-CO控えを入手し、申告添付登録(MSX)業務又 は書面により税関に提出してください。
- ※6 IDA業務で入力した eC/Oキー及びC/O番号の組合せ又はN-C/O番 号に該当する e-COの情報がNACCSに登録されていない場合には、エラーと なりIDA業務を行うことができません。
- ※7 蔵入承認申請、移入承認申請又は総保入承認申請における e-COの提出も同 様の方法により行ってください。
- ※8 e-COの貨物を分割して輸入する場合には、NACCSの原産地内取内容仮 登録(OAC)業務を使用してシステム上で原産地証明書の内取を行うことができ ます。NACCSでの e-CO関連業務の具体的な利用方法については、下記3の NACCS掲示板を参照いただくか、下記4のNACCSセンターヘルプデスク にお問い合わせください。
- ※9 原産地証明書識別コードについては、e-COを使用する場合も従来の原産地 証明書を使用する場合と同じ「IDT4」(日尼EPA・第三者証明制度)を入力 してください。
- ※10 輸入申告後に eC/Oキー及びC/O番号又はN-C/O番号の入力誤り等が あった場合には、速やかに申告先税関にご相談ください。
- ※11 輸入申告の際に提出された e-COについては、関税法第 94 条第1項ただし書

の規定により、輸入者の保存義務は課されません。

- ※12 e-COを利用して輸入された貨物について、税関は、必要に応じて、EPAに 基づく原産品であるか否かの確認(事後確認)を行います。
- 3 参考情報

原産地証明書のデータ交換について(税関HP/原産地規則ポータル) <https://www.customs.go.jp/roo/procedure/data/news.html> 輸入申告に係る原産地証明書のデータ交換 関係資料(NACCS掲示板) [https://bbs.naccscenter.com/naccs/dfw/web/system/etcdoc/eco/index.ht](https://bbs.naccscenter.com/naccs/dfw/web/system/etcdoc/eco/index.html) [ml](https://bbs.naccscenter.com/naccs/dfw/web/system/etcdoc/eco/index.html)

4 お問合わせ先

(1) NACCSでの e-CO関連業務の利用方法に関するお問合わせ 輸出入・港湾関連情報処理センター株式会社(NACCSセンター) ヘルプデスク お問い合わせ Web フォーム: <https://bbs.naccscenter.com/naccs/dfw/web/inquiry/nwewebqa> 電話:0120-794-550 又は 03-6628-6270

- (2) 原産地規則・関連する税関手続に関するお問合わせ 各税関の原産地調査官 <https://www.customs.go.jp/question2.htm#c>
	- ※13 日本からの輸出に関する e-COの利用については、発給システムに関するご 質問は日本商工会議所へ、その他の運用に関するご質問は経済産業省へお問い合 わせください。

(経済産業省ニュースリリース) <https://www.meti.go.jp/press/2022/12/20221227003/20221227003.html> (日本商工会議所 HP) <https://www.jcci.or.jp/international/certificates-of-origin/>

以上